# **Trabalho de Utilização do Word de FULANINHO**

# **Objetivo**

Avaliar o domínio da ferramenta do Editor de Texto Word

## **Descrição**

Gerar um .docx semelhante a este documento, utilizando os componentes:

- Título 1
- Título 2
- Listas
- **·** Inserção de Tabelas
- Inserção de SmartArts
- Inserção de Figuras
- Configuração de Layout de Página
- Formação do texto
- Utilização de Colunas
- Utilização de Equação

Todo o texto normal deverá ser formatado com a seguinte configuração:

- Fonte: Arial
- Tamanho: 12
- Alinhamentos: Justificado
- Espaçamento Entre as linhas: 1,5

O Título do Trabalho deverá utilizar a configuração Título 1 e ter alinhamento centralizado.

Os subtítulos do trabalho deverão utilizar a configuração Título 2.

As Margens da página deverão ser:

- Superior e Inferior: 3
- Esquerda e Direita: 2,5

O cabeçalho deverá conter o texto "Atividade. IFRN – Currais Novos".

A marca d'agua deverá conter a palavra "ATIVIDADE".

## **Utilizando Tabelas**

Insira uma tabela com o nome, parentesco com você e emprego das pessoas que moram na sua casa. A tabela deve possuir legenda.

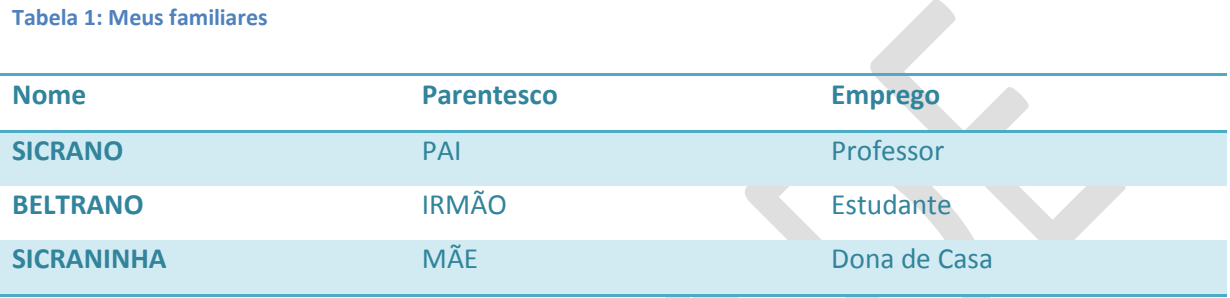

# **Utilizando SmartArt**

Descreva o seu cotidiano utilizando SmartArt.

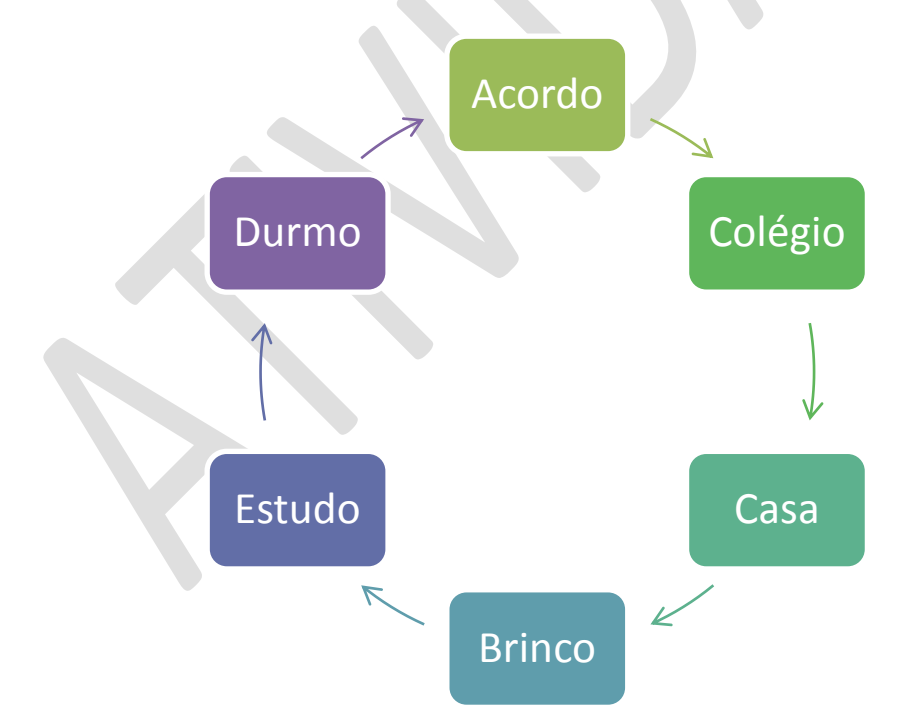

### **Inserção de Imagens**

Insira uma imagem sua e fale um pouco sobre você. Deve-se utilizar a quebra de texto automático Quadrado.

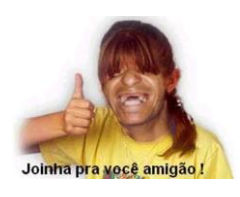

Sou um rapaz super simpático e gosto muito de fazer joinhas. Estudo muito, pois admiro pessoas cultas e que saibam conversa. Além disso, quero ter um bom emprego, logo, uma formação profissional sólida fornecerá habilidade para que alcance meu

objetivo.

#### **Inserção de Fórmula**

Selecione alguma fórmula da prova da disciplina de lógica e escreva utilizando a ferramenta de equação.

$$
\{E \wedge F \to B, B \to P, E \wedge F\} \vDash B
$$

#### **Inserção de Colunas**

Faça um pequeno texto sobre qual profissão você deseja ser e o motivo. O texto deverá está formato como duas colunas.

Eu quero ser XXXXX quando for adulto, pois BLA, BLA, BLA BLA, BLA, BLA BLA, BLA, BLA BLA, BLA, BLA BLA, BLA, BLA BLA, BLA, BLA BLA, BLA, BLA BLA, BLA, BLA BLA, BLA, BLA

BLA, BLA, BLA BLA, BLA, BLA BLA, BLA, BLA BLA, BLA, BLA BLA, BLA, BLA BLA, BLA, BLA BLA, BLA, BLA BLA, BLA, BLA BLA, BLA, BLA